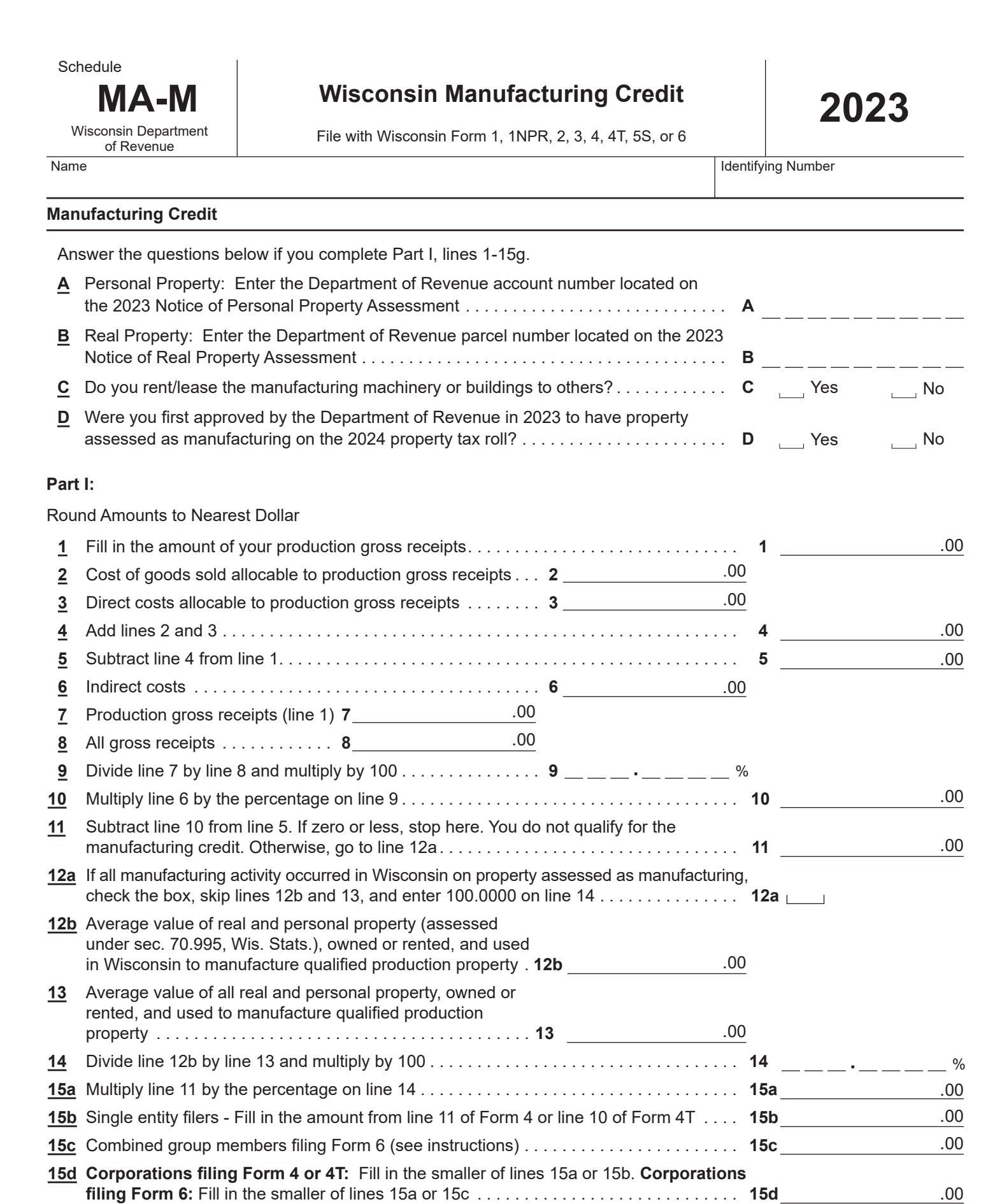

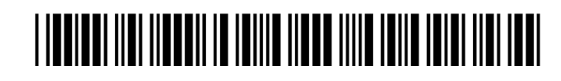

**Go to Page 2**

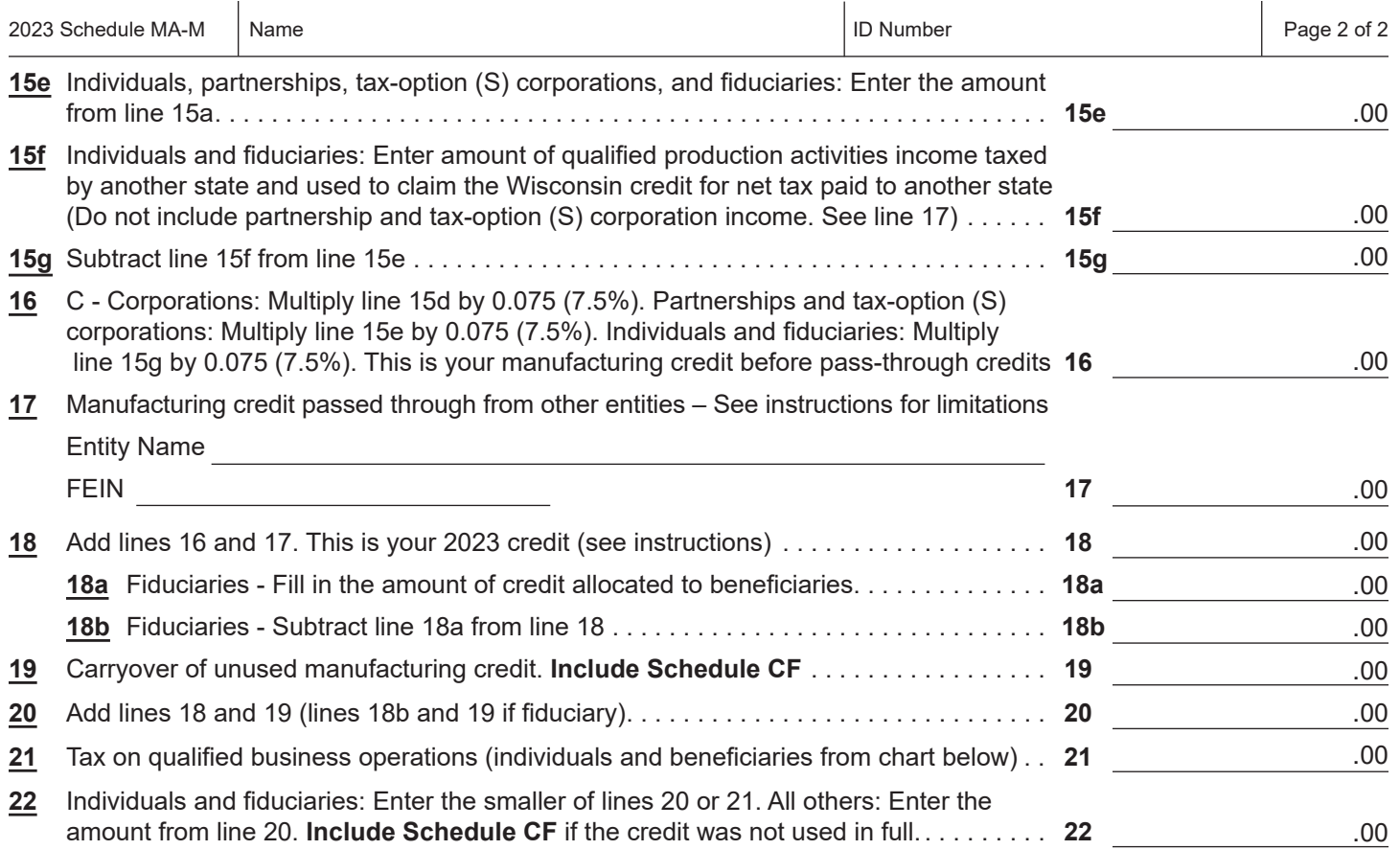

## **Part II:**

## **Computation of Business Income Limitation - Individuals and Fiduciaries Only <sup>1</sup>**

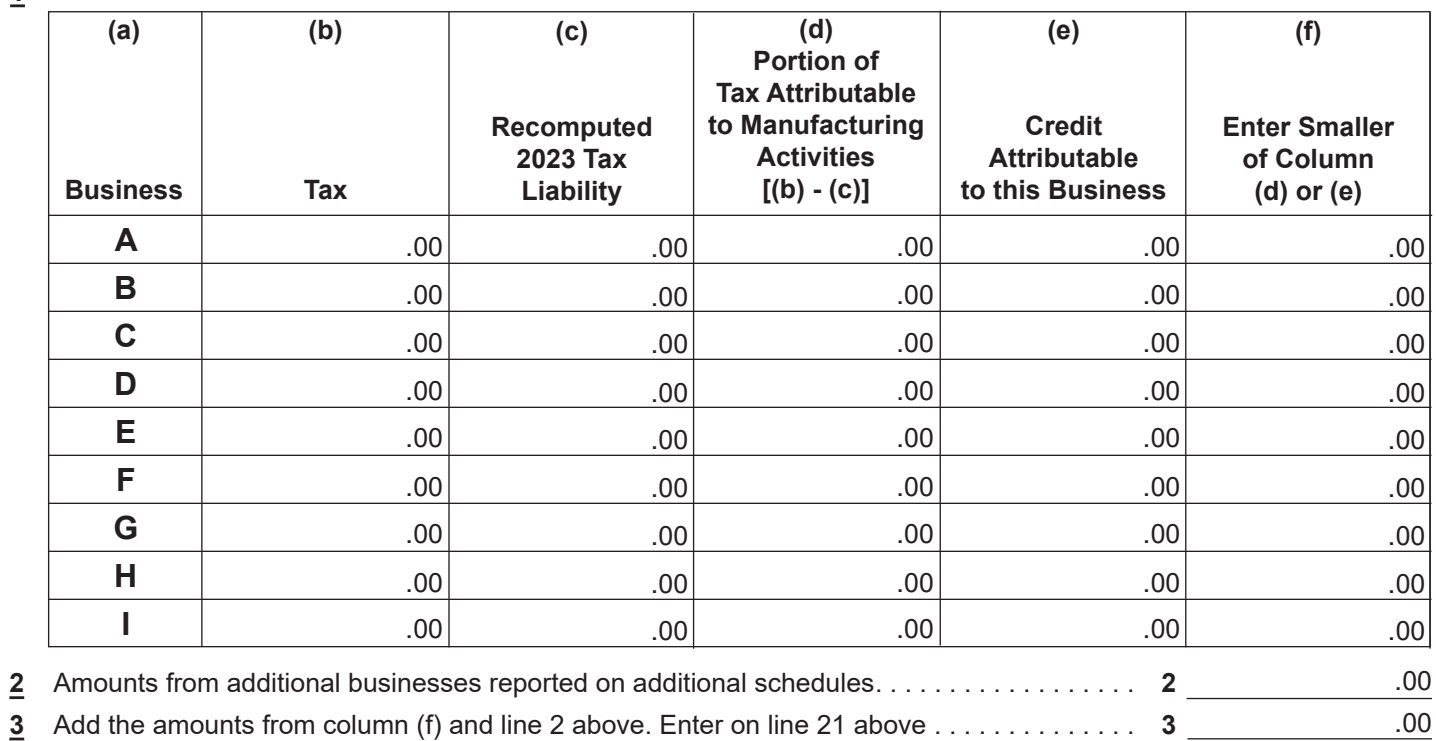

## 

**Return to Page 1**